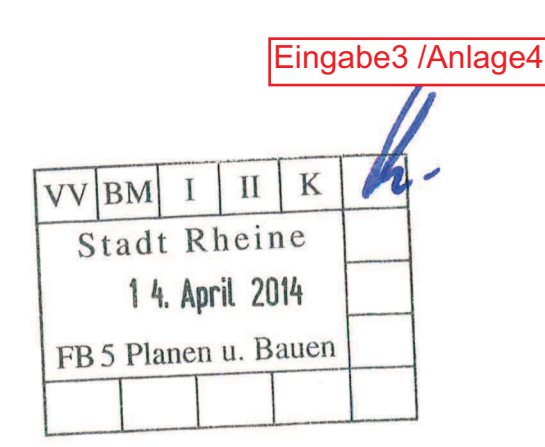

Per Übergabe durch Bevollmächtigten **Stadt Rheine und TBR** Fachbereich Planen und Bauen Klosterstraße 14 48431 Rheine

Rheine, den 07.04.2014

### Offenlage Straßenausbaumaßnahme "Steinburgweg", hier: Anwohnerbeteiligung

Sehr geehrte Damen und Herren,

wir, die betroffenen Anwohner des Steinburgweges, haben die derzeit laufende Offenlage zum Anlass genommen, am 03.04.2014 eine Anwohnerversammlung abzuhalten, in der die uns bekannten Pläne inkl. Bauausschussvorlage diskutiert und folgende Ergebnisse bzw. Einwendungen und Nachfragen erarbeitet wurden:

## I. Einwendungen zu den für uns ersichtlichen baulichen Planungen:

#### 1. Problem Verkehrssicherheit:

Bereits heute haben viele motorisierte Verkehrsteilnehmer deutliche Schwierigkeiten, die gelt**Eingabe 3.1** Geschwindigkeitsbeschränkung auf 30 km/h zu erkennen, jedenfalls zu beachten.

Unsere Straße wird generell von vielen Radfahrern, besonders aber werktags morgens zwischen 7 und 8 Uhr von Dutzenden von Schülerinnen und Schülern und an Wochenenden bei passablem Wetter von Rad fahrenden Ausflüglern aller Altersklassen genutzt. Die zumeist von oben kommenden Radfahrer fahren aufgrund des Gefälles mit zum Teil erheblicher Geschwindigkeit bergab, nehmen hierbei oft zu mehreren nebeneinander einen Großteil der Fahrbahn ein und wechseln dann früher oder später, teilweise erst unmittelbar vor der aus beiden Richtungen schlecht einsehbaren Kurve auf die linke Fahrbahnseite, um mit Schwung auf den Radweg (ehemalige Bahnstrecke) aufzufahren. Vor allem an Schultagen praktisch kommt es hier im Minutentakt zu kritischen Begegnungen zwischen bergauf kommenden KFZ und den Schüler/-innen. Das Problem dürfte bei der örtlichen Polizei sowie Safe& Co. bekannt sein. So sieht die Situation zur Zeit aus:

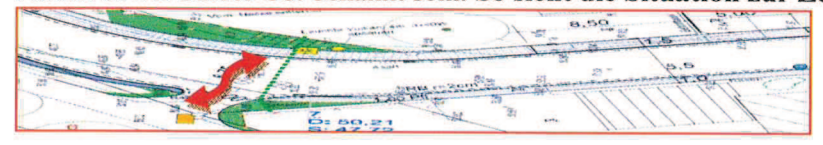

### Wir Anwohner beantragen daher,

-auch in dem unteren Bereich "Kurve bis Ohner Weg" wie auch im oberen Bereich bauliche Maßnahmen zur Verkehrsberuhigung vorzusehen,

-außerdem die Straße im Anwohnerbereich (ab der gestrichelten grünen Linie nach oben) als verkehrsberuhigter Bereich (Zeichen 325.1) und im unteren Bereich "Kurve bis Ohner Weg" als "Tempo-20-km/h-Zone" auszuweisen,

-ersatzweise die ganze Straße einheitlich als, Tempo-20-km/h-Zone" auszuweisen. Auch sollte auf eine bessere Wahrnehmbarkeit der künftigen Beschilderung geachtet werden (ggf. durch ergänzende Symbole auf der Fahrbahn durch entsprechende Markierungen an den jeweiligen Zoneneinfahrten ).

Die Einrichtung eines verkehrsberuhigten Bereiches würde zudem im oberen Bereich den Bau von Geh- und Radwegen komplett entbehrlich machen und die meisten weiter unten genannten Probleme beseitigen.

### Eingabe 3.2

2. Zur Planung der Gehwege beantragen wir Anwohner ansonsten, d.h. wenn nicht ohne obige Vorschlag "verkehrsberuhigter Bereich" aufgegriffen werden sollte, die jetzige Planung, die einen breiten Gehweg am östlichen und einen schmalen am westlichen Straßenrand vorsieht, schlicht umzukehren und den dann am westlichen Straßenrand befindlichen Gehweg auch für Radfahrer und auch in Richtung bergab freizugeben.

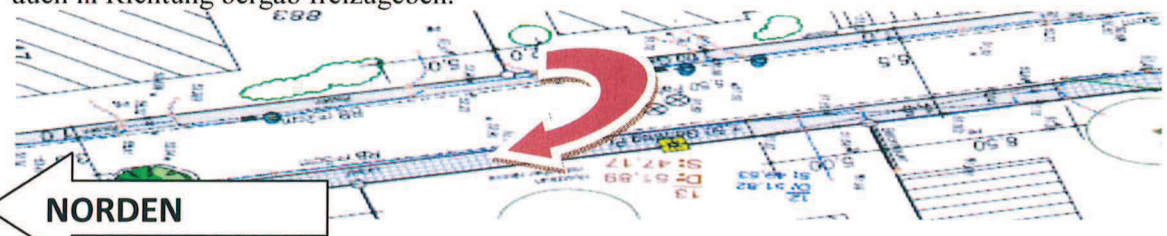

Möglicherweise könnte auch der schmale Gehweg am östlichen Straßenrand komplett entfallen und dann ein echter Geh- und Radweg mit getrennten Bereichen am westlichen Straßenrand geplant werden, der für beide Richtungen freigegeben wird. Auf diese Weise könnten jedenfalls die wohl mit anderen Mitteln nicht zu beinflussenden Radfahrer schon ab dem Beginn des Steinburgweges oben auf die linke Straßenseite gelenkt und die gefährlichen Begegnungen im Kurvenbereich auf ein Minimum reduziert werden.

Für Radfahrer, die nicht auf die ehemalige Bahntrasse auffahren wollen, könnte gleichzeitig die Fahrbahn der Straße freigegeben werden, damit diese wie bisher am rechten Fahrbahnrand bis zur Bahnunterführung bzw. dem Ohner Weg fahren können.

Auch ab der Kurve bis nach unten erscheint ein an der Außenkurve verlaufender Gehweg sicherer als in der Innenkurve. Dies könnte unseres Erachtens auch den baulichen Aufwand der Schaffung dieses Gehwegs reduzieren, da die Böschung zum Grundstück Steinburgweg 12 hin deutlich steiler ist als die gegenüberliegende Böschung zum ehemaligen Bahndamm. Dies könnte auch die Beseitigung der Jahrzehnte alten Schlehenhecke im Kurvenbereich entbehrlich machen. Familie I  $frac{1}{1}$  fragt hier auch an, wie der grün eingezeichnete, unmittelbar an das Grundstück angrenzende Bereich ausgestaltet werden wird.

### $\overline{3}$ .

Eingabe 3.3<br>Fraglich erscheint die Notwendigkeit der eingeplanten, wohl insgesamt ca. 9 Meter langen batten ten Verkehrsberuhigung gegenüber dem Grundstück Steinburgweg 3

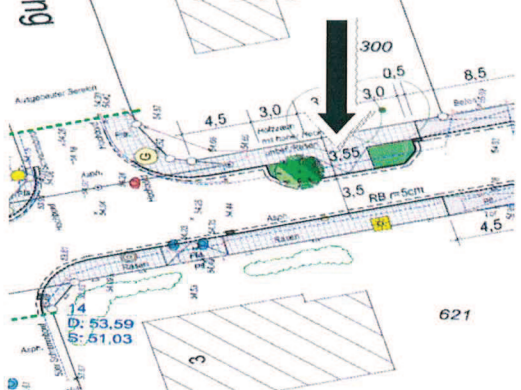

Hier würde unseres Erachtens wie an den anderen Stellen auch ein Beet vom Umfang eines Baumes ausreichen, da es bei der künftigen Ausgestaltung mit zumindest einem Gehweg am Fahrbahnrand für die Anwohner ohnehin schwieriger wird, eine Parkmöglichkeit zu finden.

# II. Zur Einstufung der Verkehrsbedeutung und Finanzierung

## 1.

Eingabe 3.4In der Beschlussvorlage 136/14 heißt es "Aufgrund ihrer Verkehrsbedeutung und Lage in Straßennetz ist sie als Anliegerstraße einzustufen, in einem lange bestehenden Wohngebiet. Sie ist

### zurzeit als T-30-Zone ausgeschildert und dient der Erschließung, nimmt aber auch Durchgangsverkehr auf."

Diese Behauptung ist nicht richtig ! Vielmehr dient die Straße faktisch in erster Linie dem stadtteilübergreifenden Fahrzeugverkehr als Verbindung aus Richtung Schleupe und Wadelheim westlich der B 70 (unter anderem Salzweg, Ochtruper Straße, Berbomstiege und jeweils angrenzende Wohngebiete) in Richtung Neuenkirchener Straße und Felsenstraße / Dutum / Emslandschule, da es auf dieser Route im Gegensatz zum oberen Teil der Berbomstiege keine Ampel gibt. Bei der Straße handelt es sich von der Verkehrsbedeutung und Funktion her eindeutig um eine Haupterschließungsstraße.

Wir beantragen hiermit, zum Beweis dieser Tatsache zwei offizielle Verkehrszählungen durchzuführen, hiervon eine sofort, d.h. während der derzeit bestehenden baubedingten Durchfahrtsperre im oberen Bereich des Salzweges, sowie eine weitere nach Aufhebung dieser Sperre, jedoch außerhalb der Schulferienzeiten.

### $2.$

Eingabe 3.5 Wir Anwohner können ferner nicht nachvollziehen, warum -außer aus fiskalischen Gründen Maßnahme als "erstmalige Herstellung einer Erschließungsanlage" bezeichnet wird. Die Straße gibt es seit Jahrzehnten. Vor mehr als 40 Jahren erhielt die Straße eine Kanalisation. Pläne zum Ausbau gibt es laut Zeitungsberichten bereits seit 1974.

Es handelt sich unseres Erachtens um eine straßenbauliche Maßnahme, deren Kosten somit nicht nach der Erschließungsbeitragssatzung, sondern nach Satzung über die Erhebung von Beiträgen nach § 8 KAG für straßenbauliche Maßnahmen vom 22.12.1975 für Haupterschließungsstraße gültigen Sätzen umzulegen sind.

3. Kein Einverständnis besteht seitens der Anwohner damit, die im Kurvenradius genau an de Eingabe 3.6 zwischen den beiden Bauabschnitten eingeplante Straßenleuchte künstlich dem von den Anwohnern mitzufinanzierenden Abschnitt zuzuschlagen, indem die wohl als Begrenzung zwischen beiden Abschnitten eingezeichnete grüne Linie ohne sonst einleuchtenden Grund am westlichen Straßenrand zunächst ein kleines Stück nach links oben eingezeichnet wurde, bevor sie dann einen Rechtsknick beschreibt und die Straße überquert.

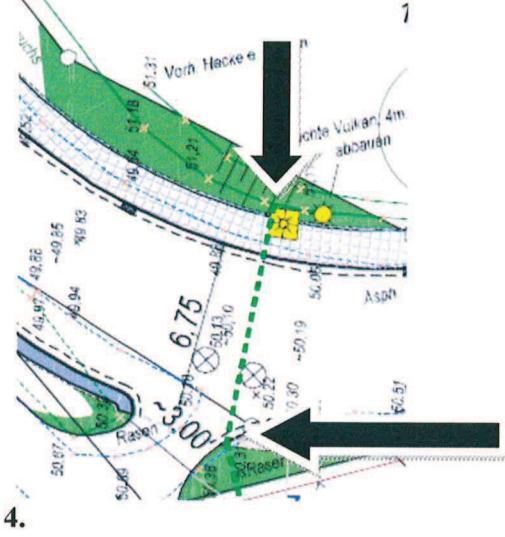

4.<br>Wir Anwohner möchten nach der Ausschreibung und vor Beginn der Arbeiten unverzüglich Einzelnen über die voraussichtlichen Maßnahmekosten informiert werden, und zwar insbesondere unterteilt zwischen den Abschnitten "Wadelheimer Chaussee bis Kurve", sowie "Kurve bis Ohner Weg"

Unser Vorschlag ist, dass Sie im Sinne einer größtmöglichen Transparenz beide Abschnitte als getrennte Lose ausschreiben, damit wir jederzeit nachvollziehen können, dass die ausführenden Firmen nicht etwa Baukosten aus dem unteren Bereich dem oberen Bereich zuschlagen.

Bitte informieren Sie uns dann bitte auch sobald wie möglich über die konkreten, voraussichtlich auf die jeweiligen Grundstückseigentümer entfallenden Kosten, damit etwaige Unklarheiten bereits im Vorfeld möglichst beseitigt werden können, ohne erst die Gerichte bemühen zu müssen.

## **III. Beginn der Arbeiten**

Wir Anwohner appellieren an die Stadt und die TBR, mit den Arbeiten entweder so zeitig zu Eingabe 3.8 beginnen, dass die neue Fahrbahn bereits im Herbst 2014 sicher fertiggestellt sein wird. Sollte dies jedoch nicht möglich sein, bitten wir inständig, die Arbeiten nach gründlicher Vorbereitung erst nach dem Winter 2014 / 2015 in Angriff zu nehmen, da wir andernfalls durch Schlamm, Erosion, etc. unzumutbare Zustände bekommen werden und unsere Häuser nicht mehr sicher erreichen können.

Mit freundlichen Grüßen

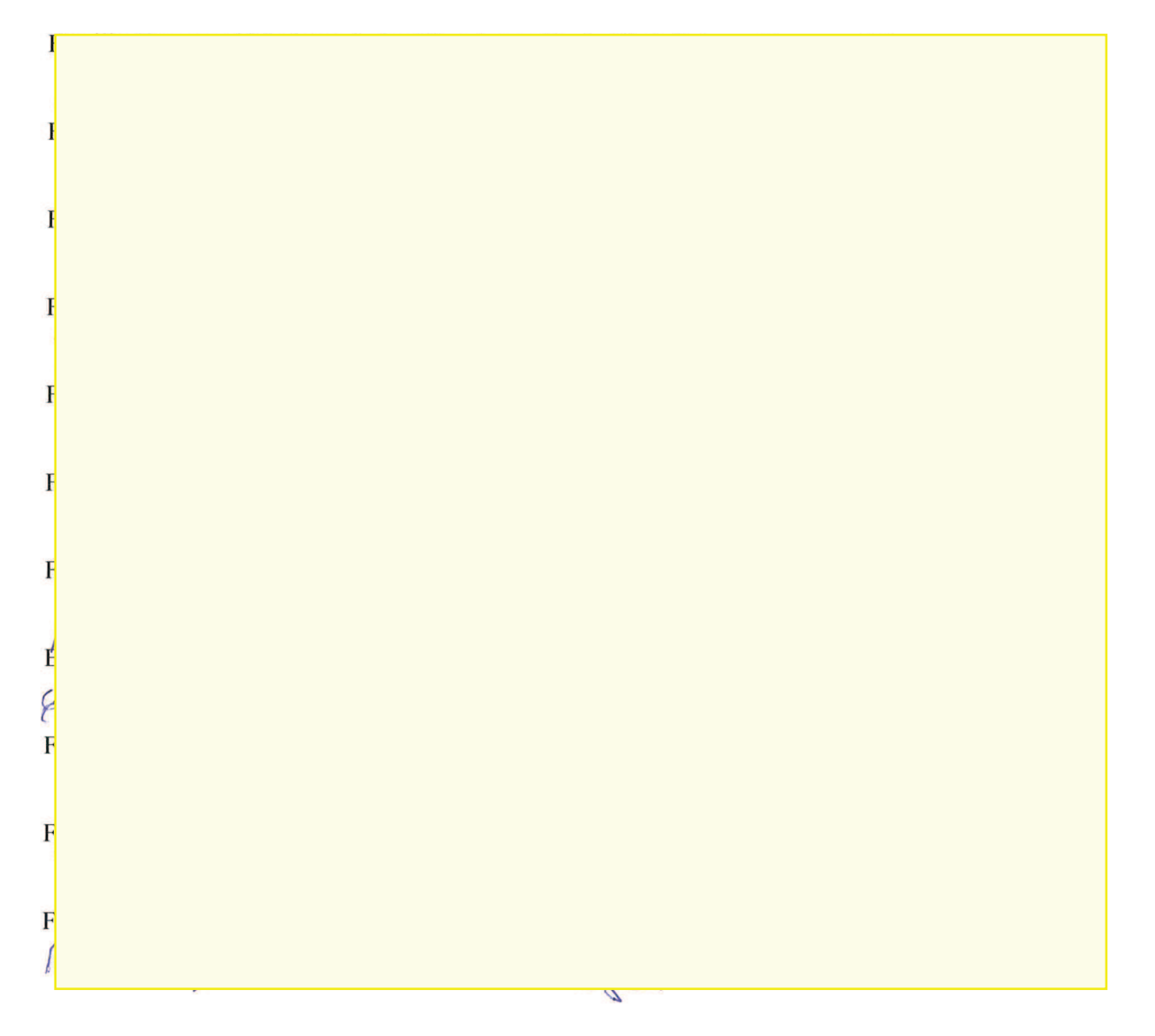